## **Lutz Dietrich**

## Migration eines Firmennetzwerkes von Windows NT auf Windows 2000/XP mit Anbindung an WAN

**Diplomarbeit** 

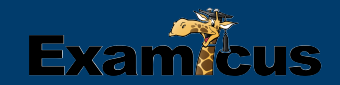

# **BEI GRIN MACHT SICH IHR WISSEN BEZAHLT**

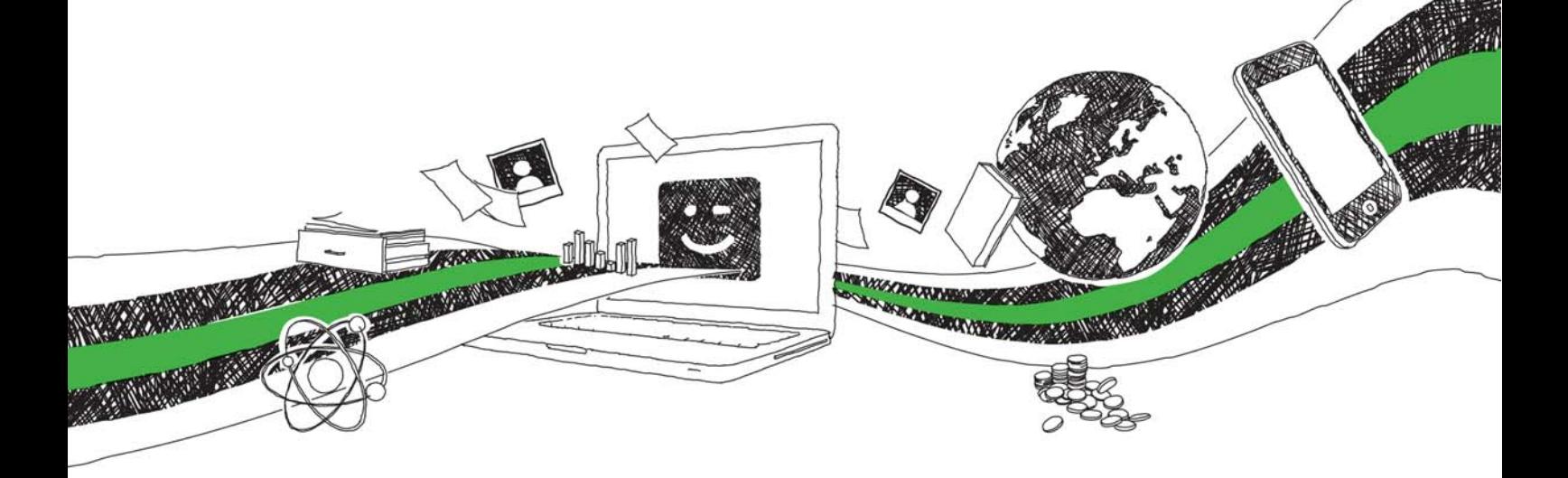

- Wir veröffentlichen Ihre Hausarbeit, Bachelor- und Masterarbeit
- Ihr eigenes eBook und Buch weltweit in allen wichtigen Shops
- Verdienen Sie an jedem Verkauf

## Jetzt bei www.GRIN.com hochladen und kostenlos publizieren

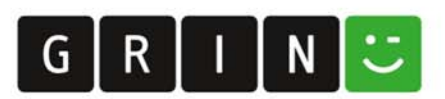

# **Fachhochschule Heidelberg Fachbereich Informatik**

## **Diplomarbeit**

**Migration eines Firmennetzwerkes** von Windows NT auf Windows 2000/XP mit Anbindung an WAN

vorgelegt von

**Lutz Dietrich** 

Heidelberg, den 20. August 2002

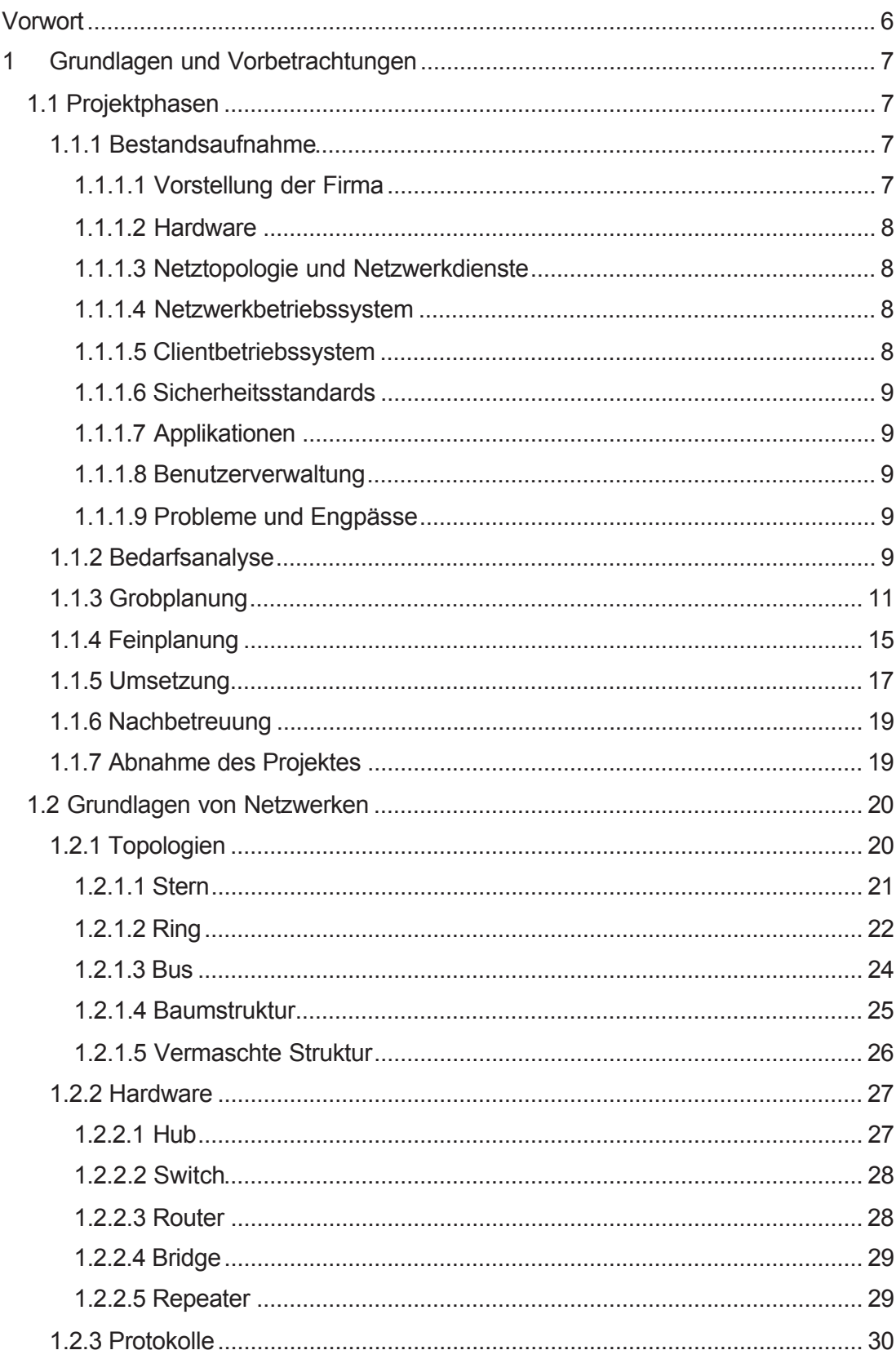

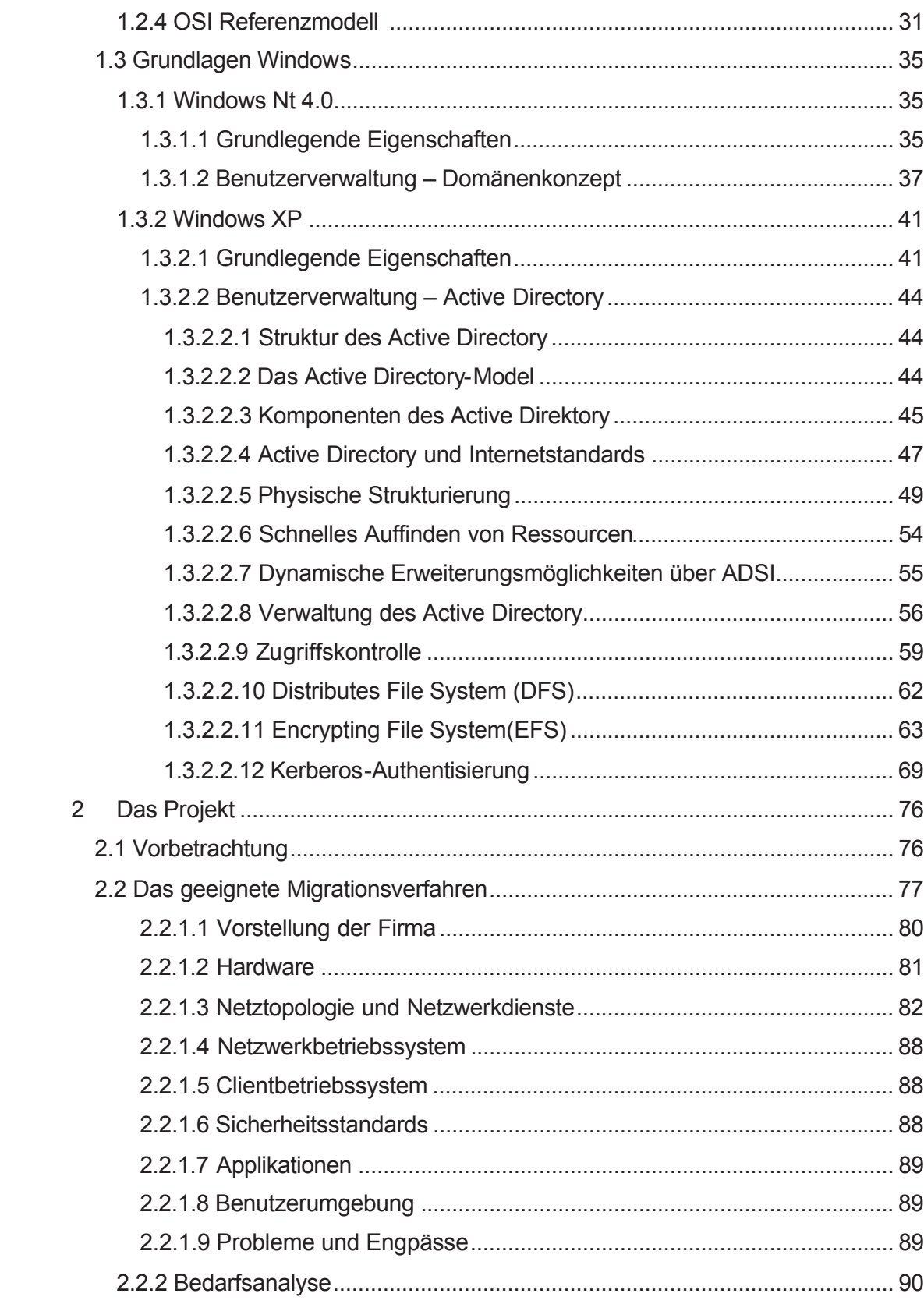

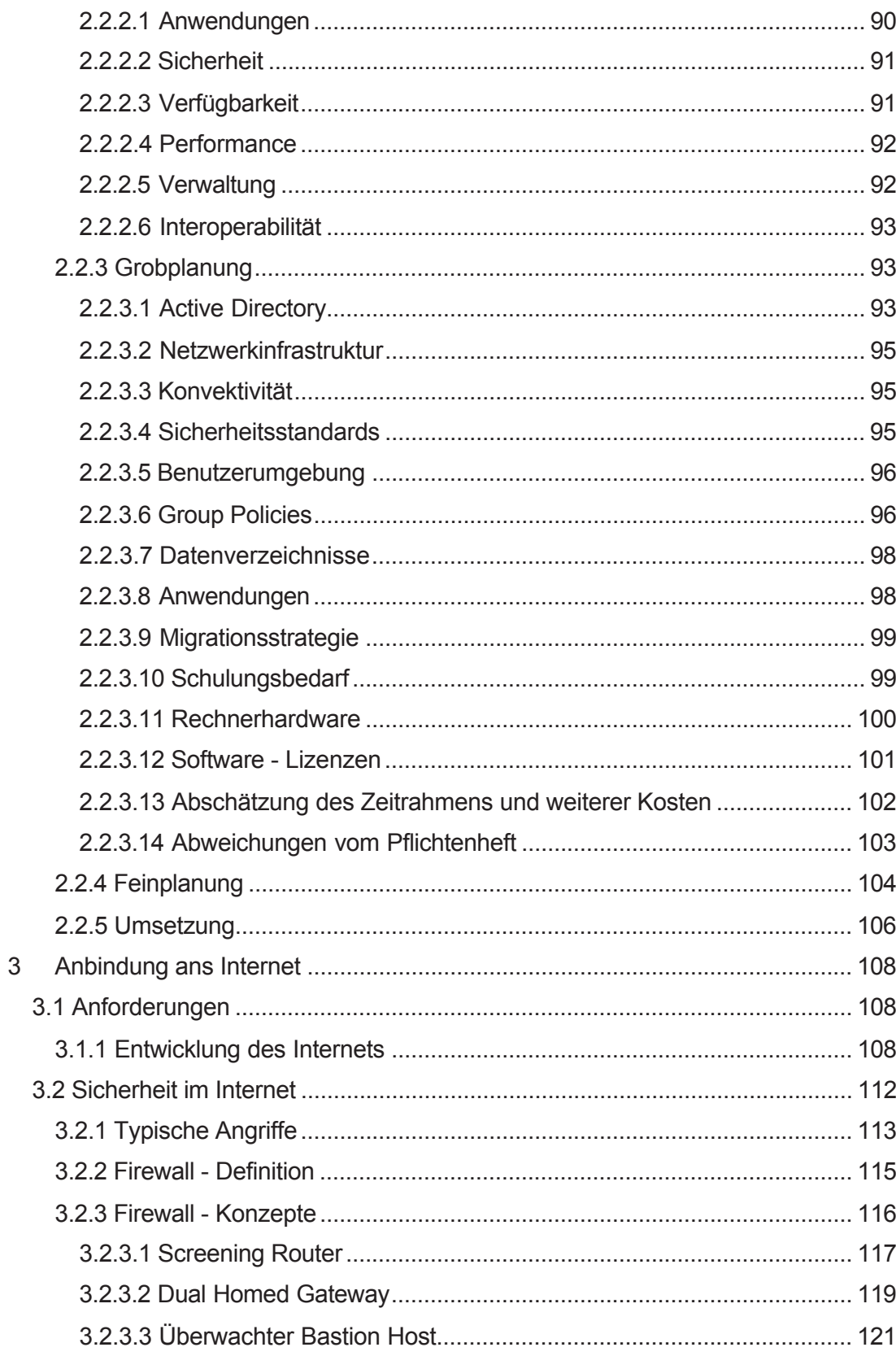

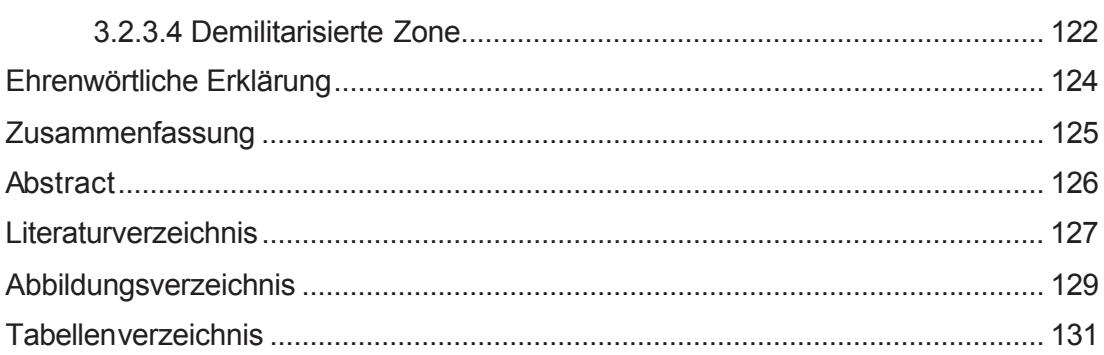

## **Vorwort**

Um überhaupt zu wissen worum es in dieser Diplomarbeit geht, wird als erstes der Begriff "Migration" erklärt. Er wird in der EDV verwendet, um den Übergang von einem Verfahren auf ein anderes zu bezeichnen. Das kann die Umstellung eines Anwendungsprogramms auf eine neue Version sein oder aber auch die Umstellung des Netzwerkes auf eine andere Version des Betriebssystems oder sogar auf ein anderes Betriebssystem. Die hauptsächlichste Ursache für die Umstellung eines Netzwerk-Betriebssystems ist nicht der Selbstzweck sondern gravierende Probleme im vorhandenen Netz (schlechte Performance, ungenügend Verwaltbarkeit, mangelnde Stabilität, nicht ausreichende Sicherheit).

Diese Probleme versucht man durch eine Migration des Netzwerkes zu beseitigen. Oder aber es sollen neue Programme installiert werden die aber vom alten System nicht mehr unterstützt werden

Die Umstellung der Software hat aber automatisch zur Folge, dass die Hardware mit angepasst werden muss. Hauptsächlich betroffen davon sind die Server die durch das neue Betriebssystem, welches mehr leistet, auch mehr gefordert werden. Umstellungen auf Client-Seite werden auch zum Teil erforderlich sein Aufgrund des neuen Betriebssystems.

Nicht zu vergessen die Netzwerkkomponenten müssen angepasst werden falls eine Umstellung des Netzes z.B. von 10 M/bit auf 100 M/bit erfolgen soll.

Die Kosten eines solchen Projektes können sehr hoch sein, deshalb sollte man vorher richtig planen bevor man loslegt. Dadurch kann auf jedenfalls vermieden werden, dass ein Projekt aus finanziellen Gründen zwischendrin abgebrochen werden muss

## 1 Grundlagen und Vorbetrachtungen

## 1.1 Projektphasen

In diesem Kapitel wird ein Überblick gegeben über die Projektphasen einer erfolgreichen Migration.

## 1.1.1 Bestandsaufnahme

Die Bestandsaufnahme ist einer der wichtigsten Teile in einem Migrationsprojekt. Denn erst wenn man genau darüber Bescheid weiß, wie ein Unternehmen arbeitet und wie das bestehende Netz aussieht, kann man eine Planung zur Migration auf Windows 2000/XP durchführen. Die Bestandsaufnahme sollte sehr sorgfältig durchgeführt werden, weil alle weiteren Phasen auf dieser aufbauen. Fehler in der Bestandsaufnahme können zum Scheitern des ganzen Projektes führen wenn sie nicht rechtzeitig bemerkt werden.

## 1.1.1.1 Vorstellung der Firma

Hier sollte folgendes stehen:

- Unternehmensbeschreibung
- Geschäftsfelder
- Abteilungen
- Niederlassungen
- · Arbeitsabläufe
- Zahl der Mitarbeiter
- Ziele des Unternehmens

## 1.1.1.2 Hardware

In dieser Phase erfolgt eine Inventarisierung der vorhandenen Rechner (Server und Clients) incl. der jeweiligen Konfiguration (Festplatten, Partitionen, Netzwerkkarten, CD-ROM, BIOS-Einstellungen).

## 1.1.1.3 Netztopologie und Netzwerkdienste

- Beschreibung des physikalischen Netzwerks (Netzwerktopologie, Kopplungselemente).
- Aufnahme eines Netzplanes und Darstellung mit Hilfe eines geeigneten Programms(VISIO).
- Auflistung aller verwendeten Netzwerkprotokolle und -dienste, IP-Adressierung, DHCP, WINS, DNS.
- Vorhandene Remote-Access und Internet-Anbindungen.

## 1.1.1.4 Netzwerkbetriebssystem

Dokumentation des vorhandenen Netzwerkbetriebssystems (Anzahl und Funktion der Server, Verzeichnisdienste, Druckerwarteschlangen, Struktur der Datenverzeichnisse mit Zugriffsberechtigungen, Verteilung der Administrationsaufgaben).

### 1.1.1.5 Clientbetriebssystem

Die Clientbetriebssysteme werden aufgenommen und genau festgehalten in welchen Versionen sie auf den Clients vorhanden sind.

## 1.1.1.6 Sicherheitsstandards

Aufnahme der vorhandenen Kontrollrichtlinien, Verschlüsselung, Datensicherung, Antivirus-Software, Firewall.

## 1.1.1.7 Applikationen

Dokumentation aller Programme die auf den Servern und Clients zum Einsatz kommen, inklusive der Zuordnung zu Benutzergruppen und Abteilungen.

### 1.1.1.8 Benutzerverwaltung

In dieser Phase wird die vorhandene Konfiguration der Benutzerumgebung (Benutzerprofile, Systemrichtlinien) dokumentiert.

## 1.1.1.9 Probleme und Engpässe

Erarbeitung einer Liste aller Probleme und Engpässe in Zusammenhang mit dem Netzwerk.

### 1.1.2 Bedarfsanalyse

Zur Bedarfsanalyse werden die verschiedensten Methoden herangezogen. Es werden beispielsweise Fragebögen oder Interviews benutzt um heraus zu finden welche Verbesserungswünsche und Bedürfnisse vorhanden sind. Es hat sich weiterhin bewährt die Form des moderierten Workshops, in dessen Verlauf mit Brainstorming und Metaplan-Technik alle Einzelinformationen zusammengetragen werden. Die Bedarfsplanung ist abgeschlossen, wenn das

Pflichtenheft erstellt und verabschiedet ist. Das Pflichtenheft beschreibt die zu erreichende Funktionalität und nicht die Durchführung des Projektes. Das Pflichtenheft muss sehr sorgfältig geführt werden, denn es ist nicht nur Grundlage der beiden jetzt sich anschließenden Projektphasen Grob- und Feinplanung, sondern legt auch die Beurteilungskriterien für die Abnahme des Projektes fest. Die Bedarfsanalyse erfolgt unter der zentralen Fragestellung: "Wo wollen wir hin?" In dieser Phase erfolgt die Beschreibung der Projektziele. [Stein98, S 138]

Bei der Planung von Unternehmensnetzen werden üblicherweise die folgenden Themengebiete betrachtet:

- Anwendungen
- Sicherheit
- Verfügbarkeit
- Performance
- Verwaltung
- Interoperabilität  $\bullet$

Im Pflichtenheft werden für jedes dieser Themengebiete die Ziele aufgeführt. Die Projektziele können wie folgt gegliedert werden:

#### Unternehmenskritische Ziele

Dies sind Ziele, die unbedingt mit dem Projekt verwirklicht werden müssen, damit das Unternehmen weiter seinen Geschäften nachgehen kann (z.B. Einführung einer neuen Software zur Produktionsplanung)

#### **Strategische Ziele**

Im Rahmen des Projektes sollten so viele strategische Ziele wie möglich verwirklicht werden. Diese Ziele verbessern das vorhandene System (z.B. Migration zu TCP/IP als alleinigem Protokoll).

#### Produktivitätssteigernde Ziele

Diese Ziele wirken sich positiv auf die Produktivität aus. Bei Nichterreichen dieser Ziele ergibt sich jedoch zunächst kein Nachteil.

#### Wünschenswerte Ziele

Sind für den Geschäftsablauf nicht unbedingt erforderlich, aber es wäre schön sie zu haben (z.B. Integration aller Datenverzeichnisse in einem DFS-Verzeichnisbaum)

### 1.1.3 Grobplanung

Die Grobplanung steht unter dem Motto: "Was muss getan werden?" Die Grobplanung hat zum Ziel, die in der Bedarfsanalyse formulierten Ziele mit Hilfe eines Windows 2000/XP-Netzwerkes zu beschreiben. Die Dokumente nach vollendeter Grobplanung sollten konkret den Bezug zwischen Zielen und deren Umsetzung anhand des Netzwerkdesigns herstellen.

Es ist wichtig zu verstehen, dass in der Grobplanung das grundsätzliche Design, jedoch nicht die konkreten Details des zukünftigen Windows 2000/XP-Netzwerkes definiert werden. Die geschäftlichen Ziele müssen unbedingt komplett erreicht werden und von den strategischen Zielen sollten möglichst viele umgesetzt werden. Als wesentlicher Bestandteil der Grobplanung ist die Überprüfung der Planung mit Hilfe von Testlaboren zu sehen. Aufgrund der Komplexität von heutigen Netzwerken ist zu überlegen was zu testen ist, es ist sicher nicht möglich jedes Detail im Testlabor zu testen und zu belegen. Testlabore sollen die prinzipielle Machbarkeit nachweisen. Sie sind unerlässlich für die Planung der Netzinfrastruktur und der Rechner-Hardware, weil durch sie die zu erwartende Belastung des Netzwerkes sowie der Server und Clientrechner simuliert werden kann.

In der Grobplanung sollten weiterhin zu den einzelnen Themengebieten soweit machbar. Alternativen aufgezeigt werden. Die Risikoabschätzung ist weiterer Bestandteil der Grobplanung. Ein Risiko ist jede Angelegenheit, die die Erreichung der Ziele gefährdet. Die Risiken sollten aufgezeigt und ihre eventuellen Folgen für den Verlauf des Projektes abgeschätzt werden.

Die Grobplanung sollte aus folgenden Elementen bestehen:

#### **Active Directory**

Struktur, Planung der Replikation, Sites, Global Catalog Server, Delegation der Verwaltung des Active Directory, Active Directory Clients, Namenstandards(Rechnernamen, Benutzernamen, Domänennamen), DNS-Design

#### **Netzwerkinfrastruktur**

Hardware, IP-Adressierung, Netzwerkmanagement

#### Konvektivität

Remote Access, Internet, heterogene Anbindung (Novell Net Ware, SNA-Mainframes, Unix)

#### **Sicherheitsstandards**

Richtlinien für Benutzerkonten, Signaturen, Zertifikate, Verschlüsselung wie z.B. Encrypting File System, Firewall, Datensicherung, Antivirus

#### **Benutzerumgebung**

Benutzerprofile, Group Policies, Logon-Scripts

#### **Datenverzeichnisse**

Struktur, Distributed File System(DFS), Disk Quotas

#### Anwendungen

Unternehmenskritische Anwendungen, Office-Applikationen, serverbasiert oder lokal, Microsoft Software Installer etc.

#### **Clientrechner**